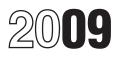

# Instructions for Form 2220

#### **Underpayment of Estimated Tax by Corporations**

Section references are to the Internal Revenue Code unless otherwise noted.

### **General Instructions**

#### What's New

The special rules that applied to certain installments due in 2010 are no longer applicable. Section 401 of the Tax Increase Prevention and Reconciliation Act of 2005 (and any modification of this section contained in any other provision of law) does not apply to corporate estimated tax installment payments, which, without regard to that section, would otherwise be due after December 31, 2009.

#### **Purpose of Form**

Corporations (including S corporations), tax-exempt organizations subject to the unrelated business income tax, and private foundations use Form 2220 to determine:

• Whether they are subject to the penalty for underpayment of estimated tax and, if so,

• The amount of the underpayment penalty for the period that applies.

#### Who Must File

Generally, the corporation does not have to file this form with its income tax return because the IRS will figure the amount of any penalty and notify the corporation of any amount due. However, even if the corporation does not owe a penalty, complete and attach this form to the corporation's tax return if the Part I, line 3 amount on page 1 is \$500 or more and any of the following apply.

- 1. The adjusted seasonal installment method is used.
- 2. The annualized income installment method is used.

3. The corporation is a large corporation (as defined in the instructions for Part II, line 8, on page 2) figuring its first required installment based on the prior year's tax.

# Who Must Pay the Underpayment Penalty

Generally, a corporation is subject to the penalty if it did not timely pay at least the smaller of:

1. The tax shown on its 2009 return, or

2. The tax shown on its 2008 return (if it filed a 2008 return showing at least some amount of tax and the return was for a full 12 months). However, a large corporation can base only its first required installment on the prior year's tax.

In these instructions, "return" generally refers to the corporation's original return. However, an amended return is considered the original return if the amended return is filed by the due date (including extensions) of the original return. Also, for purposes of determining a required installment, if an amended return is filed for the prior tax year, then "prior tax year" includes the amended return, but only if the amended return is filed before the applicable installment due date.

The penalty is figured separately for each installment due date. Therefore, the corporation may owe a penalty for an earlier due date even if it paid enough tax later to make up the underpayment. This is true even if the corporation is due a refund when its return is filed. However, the corporation may be able to reduce or eliminate the penalty by using the annualized income installment method or the adjusted seasonal installment method. See the instructions for Part II for details.

#### **Exception to the Penalty**

A corporation will not have to pay a penalty if the tax shown on the corporation's 2009 return (the Part I, line 3 amount) is less than \$500.

#### How To Use Form 2220

• Complete lines 1 through 3 of Part I. If line 3 is \$500 or more, complete the rest of Part I to determine the required annual payment and go to Part II.

• Check one or more boxes in Part II if the corporation uses the adjusted seasonal installment method, the annualized income installment method, or if the corporation is a large corporation.

If the corporation checked a box in Part II, attach Form 2220 to the income tax return. Be sure to check the box on line 33, page 1 of Form 1120; or the comparable line of any other income tax return the corporation is required to file (for example, Form 1120-C, 1120-L, or 1120S).

- Complete Part III to determine the underpayment for any of the installment due dates.
- If there is an underpayment on Part III, line 17 (column (a), (b), (c), or (d)), go to Part IV to figure the penalty.

• Complete Schedule A if the corporation uses the adjusted seasonal installment method and/or the annualized income installment method.

## **Specific Instructions**

#### Part I. Required Annual Payment

Complete lines 1 through 5 to figure the corporation's required annual payment.

**Line 1.** Generally, enter the tax from Form 1120, line 31; or the applicable line for other income tax returns. However, if that amount includes any tax attributable to a sale described in section 338(a)(1), do not include that tax on line 1. Instead, write "Sec. 338 gain" and show the amount of tax in brackets on the dotted line next to line 1. This exclusion from the line 1 amount does not apply if a section 338(h)(10) election is made.

For information on how to figure the total tax for estimated tax purposes for other entities, see the following forms or their instructions.

| • 990-PF | • 1120-FSC | • 1120-REIT                 |
|----------|------------|-----------------------------|
| • 990-T  | • 1120-L   | • 1120-RIC                  |
| • 1120-C | • 1120-ND  | • 1120S                     |
| • 1120-F | • 1120-PC  | <ul> <li>1120-SF</li> </ul> |

**Line 2c.** Enter the amount from Form 1120, Line 32f(2); or the applicable line for other income tax returns.

Line 4. All filers (other than S corporations). Figure the corporation's 2008 tax the same way the amount on line 3 of this form was determined, using the taxes and credits from its 2008 tax return. However, skip line 4 and enter on line 5 the amount from line 3 if either of the following applies.

The corporation did not file a tax return for 2008 that showed a liability for at least some amount of tax.
The corporation had a 2008 tax year of less than 12 months.

*S corporations.* Enter on line 4 the sum of:

1. The total of the investment credit recapture tax and the built-in gains tax shown on the return for the 2009 tax year and

2. Any excess net passive income tax shown on the S corporation's return for the 2008 tax year.

If the 2008 tax year was less than 12 months, skip line 4 and enter on line 5 the amount from line 3.

#### Part II. Reasons for Filing

Lines 6 and 7. Adjusted seasonal installment method and/or annualized income installment method. If the corporation's income varied during the year because, for example, it operated its business on a seasonal basis, it may be able to lower or eliminate the amount of one or more required installments by using the adjusted seasonal installment method and/or the annualized income installment method.

**Example.** A ski shop, which receives most of its income during the winter months, may benefit from using one or both of these methods to figure its required installments. The annualized income installment or adjusted seasonal installment may be less than the required installment under the regular method for one or more due dates. Using one or both of these methods may reduce or eliminate the penalty for those due dates.

Use Schedule A on pages 3 and 4 of Form 2220 to figure one or more required installments. If Schedule A is used for any payment due date, it must be used for all payment due dates. To arrive at the amount of each required installment, Schedule A automatically selects the smallest of:

The adjusted seasonal installment (if applicable),

The annualized income installment (if applicable), or

The regular installment under section 6655(d)(1)

(increased by any recapture of a reduction in a required installment under section 6655(e)(1)(B)).

Follow the steps below to determine which parts of the form have to be completed.

• If the corporation is using only the adjusted seasonal installment method, check the box in Part II, line 6, and complete Schedule A, Parts II and III.

• If the corporation is using only the annualized income installment method, check the box on Part II, line 7, and complete Schedule A, Parts II and III.

• If the corporation is using both methods, check the boxes in Part II, lines 6 and 7, and complete all three parts of Schedule A.

Line 8. Large corporations. A large corporation is a corporation (other than an S corporation) that had, or whose predecessor had, taxable income (defined below) of \$1 million or more for any of the 3 tax years immediately preceding the 2009 tax year, or if less, the number of years

the corporation has been in existence. A large corporation includes a "large organization" as defined in the instructions for Form 990-W.

Taxable income, for this purpose, is modified to exclude net operating loss and capital loss carrybacks and carryovers. Members of a controlled group, as defined in section 1563, must divide the \$1 million amount among themselves under rules similar to those in section 1561.

If the corporation is a large corporation, check the box on Part II, line 8, and, if applicable, check the box(es) on Part II, line 6 and/or line 7. Also, if applicable, complete Parts I, II, and III of Schedule A, as discussed below in the instructions for line 10.

For more information, see Regulations section 1.6655-4.

#### Part III. Figuring the Underpayment

**Line 9.** The corporation is generally required to enter the 15th day of the 4th (Form 990-PF filers use the 5th month), 6th, 9th, and 12th months of its tax year.

**Line 10.** If multiple columns have the same due date, see the instructions for line 9.

*Large corporations.* Large corporations, follow the instructions below.

1. If the box on line 8 (but not line 6 or line 7) is checked and line 3 is smaller than line 4, enter 25% of line 3 in columns (a) through (d) of line 10.

2. If the box on line 8 (but not line 6 or line 7) is checked and line 4 is smaller than line 3, enter 25% of line 4 in column (a) of line 10. In column (b), figure the amount to enter as follows:

a. Subtract line 4 from line 3,

b. Add the result to the amount on line 3, and

c. Multiply the total in item b above by 25%, and enter the result in column (b).

In columns (c) and (d), enter 25% of line 3.

3. If the box on line 8 and the box on line 6 and/or line 7 are checked, follow the instructions in items 1 and 2 above by substituting Schedule A, line 35 for line 10 and complete the rest of Schedule A, Part III.

Line 11. Enter the estimated tax payments made by the corporation for its tax year as indicated below. Include any overpayment from the corporation's 2008 tax return that was credited to the corporation's 2009 estimated tax. If an installment is due on a Saturday, Sunday, or legal holiday, payments made on the next day that is not a Saturday, Sunday, or legal holiday are considered made on the due date to the extent the payment is applied against that required installment. If multiple columns have the same due date, see the instructions for line 9.

*Column (a).* Enter payments made by the date on line 9, column (a).

*Columns (b), (c), and (d).* Enter payments made by the date on line 9 for that column and after the date on line 9 of the preceding column.

**Line 17.** If any of the columns in line 17 shows an underpayment, complete Part IV to figure the penalty.

#### Part IV. Figuring the Penalty

Complete lines 19 through 38 to determine the amount of the penalty. The penalty is figured for the period of underpayment using the underpayment rate determined under section 6621(a)(2). The period of underpayment runs from the installment due date to the earlier of the date the underpayment is actually paid or the 15th day of the third month after the close of the tax year. For information on obtaining the interest rate on underpayments, see the footnote on page 2 of Form 2220.

**Line 19.** A payment of estimated tax is applied against unpaid required installments in the order in which installments are required to be paid, regardless of the installment to which the payment pertains.

**Example.** A corporation underpaid the April 15 installment by \$1,000. The June 15 installment requires a payment of \$2,500. On June 10, the corporation deposits \$2,500 to cover the June 15 installment. However, \$1,000 of this payment is applied against the April 15 installment. The penalty for the April 15 installment is figured from April 15 to June 10 (56 days). The remaining \$1,500 is applied to the June 15 installment.

If the corporation has made more than one payment for a required installment, attach a separate computation for each payment.

### Schedule A

**Extraordinary items.** Generally, under the annualized income installment method, extraordinary items must be taken into account after annualizing the taxable income for the annualization period. Similar rules apply in determining taxable income under the adjusted seasonal installment method. An extraordinary item includes:

- Any item identified in Regulations section
- 1.1502-76(b)(2)(ii)(C)(1), (2),(3),(4), (7) and (8);
- A net operating loss carryover;
- A section 481(a) adjustment; and

• Net gain or loss from the disposition of 25% or more of the fair market value of the corporation's business assets during the tax year.

These extraordinary items must be accounted for, in the appropriate annualization period. However, a net operating loss deduction and a section 481(a) adjustment (unless the corporation makes the alternative choice under Regulations section 1.6655-2(f)(3)(ii)(C)) are treated as extraordinary items occurring on the first day of the tax year in which the item is taken into account in determining taxable income.

**De minimis rule.** Extraordinary items identified above that are less than \$1,000,000 (other than a net operating loss carryover or a section 481(a) adjustment) may be annualized using the general rules of Regulations section 1.6655-2(f), or, if the corporation chooses, may be taken into account after annualizing the taxable income for the annualization period.

In Part II of Schedule A, make the appropriate adjustments to annualized taxable income before figuring the estimated tax for each reporting period. Similar adjustments must be made, if applicable, to Part I of Schedule A, if the adjusted seasonal installment method applies. See the instructions for lines 2, 9b, 21 and 23b.

For more information regarding extraordinary items, see Regulations section 1.6655- 2(f)(3)(ii) and the examples in Regulations section 1.6655-2(f)(3)(vii). Also see Regulations section1.6655-3(d)(3).

## Part I. Adjusted Seasonal Installment Method

The corporation can use the adjusted seasonal installment method only if the corporation's base period percentage for any 6 consecutive months of the tax year is 70% or more. The base period percentage for any period of 6 consecutive months is the average of the 3 percentages figured by dividing the taxable income for the corresponding 6-consecutive-month period in each of the 3 preceding tax years by the total taxable income for each of the 3 preceding tax years, respectively. Figure the base period percentage using the 6-month period in which the corporation normally receives the largest part of its taxable income.

**Example.** An amusement park with a 2009 calendar tax year receives the largest part of its taxable income during the 6-month period from May through October. To compute its base period percentage for this 6-month period in 2009, the amusement park figures its taxable income for each May–October period in 2006, 2007, and 2008. It then divides the taxable income for each May–October period by the total taxable income for that particular tax year. The resulting percentages are: 69% (.69) for May–October 2006, 74% (.74) for May–October 2007, and 67% (.67) for May–October 2008. Because the average of 69%, 74%, and 67% is 70%, the base period percentage for May–October 2009 is 70%. Therefore, the amusement park qualifies for the adjusted seasonal installment method.

**Line 2.** If the corporation has certain extraordinary items, special rules apply. Do not include on line 2 the de minimis items that the corporation chooses to include on line 9b. See *Extraordinary items* on this page.

**Line 9b.** If the corporation has extraordinary items of \$1,000,000 or more, a net operating loss deduction, or a section 481(a) adjustment, special rules apply. Include these amounts on line 9b for the appropriate period. Also include on line 9b the de minimis items that the corporation chooses to exclude from line 2. See *Extraordinary items* on this page.

**Line 15.** Compute the alternative minimum tax (AMT) on Form 4626, Alternative Minimum Tax-Corporations, if applicable. Figure alternative minimum taxable income (AMTI) based on the corporation's income and deductions for the months shown in the column headings directly above line 1. For each column, divide the AMTI by the amount shown on line 8 before subtracting the AMT exemption amount under section 55(d). Enter on line 15, column (d), the AMT determined for column (d). For columns (a) through (c) only, first multiply the AMT determined by the amounts shown in columns (a) through (c) of line 13 and then enter on line 15 the result for each column.

**Line 16.** Enter on line 16 any other taxes the corporation owed for the months shown in each column heading directly above line 1. Include the same taxes used to figure Part I, line 1 of Form 2220, but do not include the personal holding company tax and interest due under the look-back method of section 460(b)(2) for completed long-term contracts or section 167(g)(2) for property depreciated under the income forecast method.

**Line 18.** Enter the credits the corporation is entitled to for the months shown in each column heading above line 1.

## Part II. Annualized Income Installment Method

**Line 20. Annualization periods.** Enter on line 20, columns (a) through (d), respectively, the annualization periods for the option shown in the tables below. For example, if the corporation elected Option 1, enter on line 20 the annualization periods 2, 4, 7, and 10, in columns (a) through (d), respectively.

Use Option 1 or Option 2 only if the corporation elected to do so by filing Form 8842, Election To Use Different Annualization Periods for Corporate Estimated Tax, by the due date of the first required installment payment. Once made, the election is irrevocable for the particular tax year.

Option 2 is not available to tax-exempt organizations and private foundations. See the options shown in the table on page 4 for these entities.

Corporations

|                 | 1st<br>Installment | 2nd<br>Installment | 3rd<br>Installment | 4th<br>Installment |
|-----------------|--------------------|--------------------|--------------------|--------------------|
| Standard option | 3                  | 3                  | 6                  | 9                  |
| Option 1        | 2                  | 4                  | 7                  | 10                 |
| Option 2        | 3                  | 5                  | 8                  | 11                 |

#### Tax-Exempt Organizations and Private Foundations

|                 | 1st<br>Installment | 2nd<br>Installment | 3rd<br>Installment | 4th<br>Installment |
|-----------------|--------------------|--------------------|--------------------|--------------------|
| Standard option | 2                  | 3                  | 6                  | 9                  |
| Option 1        | 2                  | 4                  | 7                  | 10                 |

**Line 21.** Enter on line 21 the taxable income (line 30, Form 1120; or the applicable line for other income tax returns) that the corporation received for the months entered for each annualization period in columns (a) through (d) on line 20.

If the corporation has extraordinary items, special rules apply. Do not include on line 21 the de minimis extraordinary items that the corporation chooses to include on line 23b. See *Extraordinary items* on page 3.

**Line 22. Annualization amounts.** Enter on line 22, columns (a) through (d), respectively, the annualization amounts shown in the tables below for the option used for line 20 above. For example, if the corporation elected Option 1, enter on line 22 the annualization amounts 6, 3, 1.71429, and 1.2, in columns (a) through (d), respectively.

| Corporations    |                    |                    |                    |                    |
|-----------------|--------------------|--------------------|--------------------|--------------------|
|                 | 1st<br>Installment | 2nd<br>Installment | 3rd<br>Installment | 4th<br>Installment |
| Standard option | 4                  | 4                  | 2                  | 1.33333            |
| Option 1        | 6                  | 3                  | 1.71429            | 1.2                |
| Option 2        | 4                  | 2.4                | 1.5                | 1.09091            |

#### **Tax-Exempt Organizations and Private Foundations**

|                 | 1st<br>Installment | 2nd<br>Installment | 3rd<br>Installment | 4th<br>Installment |
|-----------------|--------------------|--------------------|--------------------|--------------------|
| Standard option | 6                  | 4                  | 2                  | 1.33333            |
| Option 1        | 6                  | 3                  | 1.71429            | 1.2                |

Line 23b. If the corporation has certain extraordinary items of \$1,000,000 or more, a net operating loss deduction, or a section 481(a) adjustment, special rules apply. Include these amounts on line 23b. Also include on line 23b the de minimis extraordinary items that the corporation chooses to exclude from line 21. See *Extraordinary items* on page 3. Line 25. Compute the alternative minimum tax (AMT) on Form 4626, if applicable. Figure alternative minimum taxable income (AMTI) based on the corporation's income and deductions for the annualization period entered in each column on line 20. Multiply AMTI by the annualization amounts (line 22) used to figure annualized taxable income before subtracting the AMT exemption amount under section 55(d). Enter on line 25 the result for each column.

**Line 26.** Enter any other taxes the corporation owed for the months shown in each column on line 20. Include the same taxes used to figure Part I, line 1 of Form 2220, but do not include the personal holding company tax and interest due under the look-back method of section 460(b)(2) for completed long-term contracts or section 167(g)(2) for property depreciated under the income forecast method.

**Line 28.** Enter the credits the corporation is entitled to for the months shown in each column on line 20. Do not annualize any credit. However, when figuring the credits, annualize any item of income or deduction used to figure the credit.

#### Part III. Required Installments

**Line 33.** Before completing line 33 in columns (b) through (d), complete lines 34 through 38 in each of the preceding columns. For example, complete lines 34 through 38 in column (a) before completing line 33 in column (b).

**Line 35.** Enter in each column of line 35, 25% of the amount from page 1, Part I, line 5. Large corporations, see the instructions for line 10 for the amounts to enter.

**Line 38.** For each installment, enter the smaller of line 34 or line 37 on line 38. Also enter the result on page 1, Part III, line 10.

**Paperwork Reduction Act Notice.** We ask for the information on this form to carry out the Internal Revenue laws of the United States. You are required to give us the information. We need it to ensure that you are complying with these laws and to allow us to figure and collect the right amount of tax.

You are not required to provide the information requested on a form that is subject to the Paperwork Reduction Act unless the form displays a valid OMB control number. Books or records relating to a form or its instructions must be retained as long as their contents can become material in the administration of any Internal Revenue law. Generally, tax returns and return information are confidential, as required by section 6103.

The time needed to complete and file this form will vary depending on individual circumstances. The estimated average time is:

| Form                       | Recordkeeping   | Learning<br>about the law<br>or the form | Preparing and<br>sending the<br>form to the IRS |
|----------------------------|-----------------|------------------------------------------|-------------------------------------------------|
| 2220                       | 29 hr., 39 min. | ,                                        | 3 hr., 17 min.                                  |
| 2220, Schedule A, Part I   | 24 hr., 37 min. |                                          | 24 min.                                         |
| 2220, Schedule A, Part II  | 12 hr., 26 min. |                                          | 12 min.                                         |
| 2220, Schedule A, Part III | 6 hr., 13 min.  |                                          | 6 min.                                          |

If you have comments concerning the accuracy of these time estimates or suggestions for making this form simpler, we would be happy to hear from you. See the instructions for the tax return with which this form is filed.